Arbeitsblatt Winkelfunktionen3 6B

Bisher haben wir bei Sinus, Cosinus und Tangens nur mit spitzen Winkeln gerechnet. Nun wollen wir unsere Überlegungen auf das "Standardintervall" [0; 360°] bzw. [0;  $2\pi$ ] ausdehnen. Dazu skizzieren wir Winkel in jedem der 4 Quadranten des Einheitskreises.

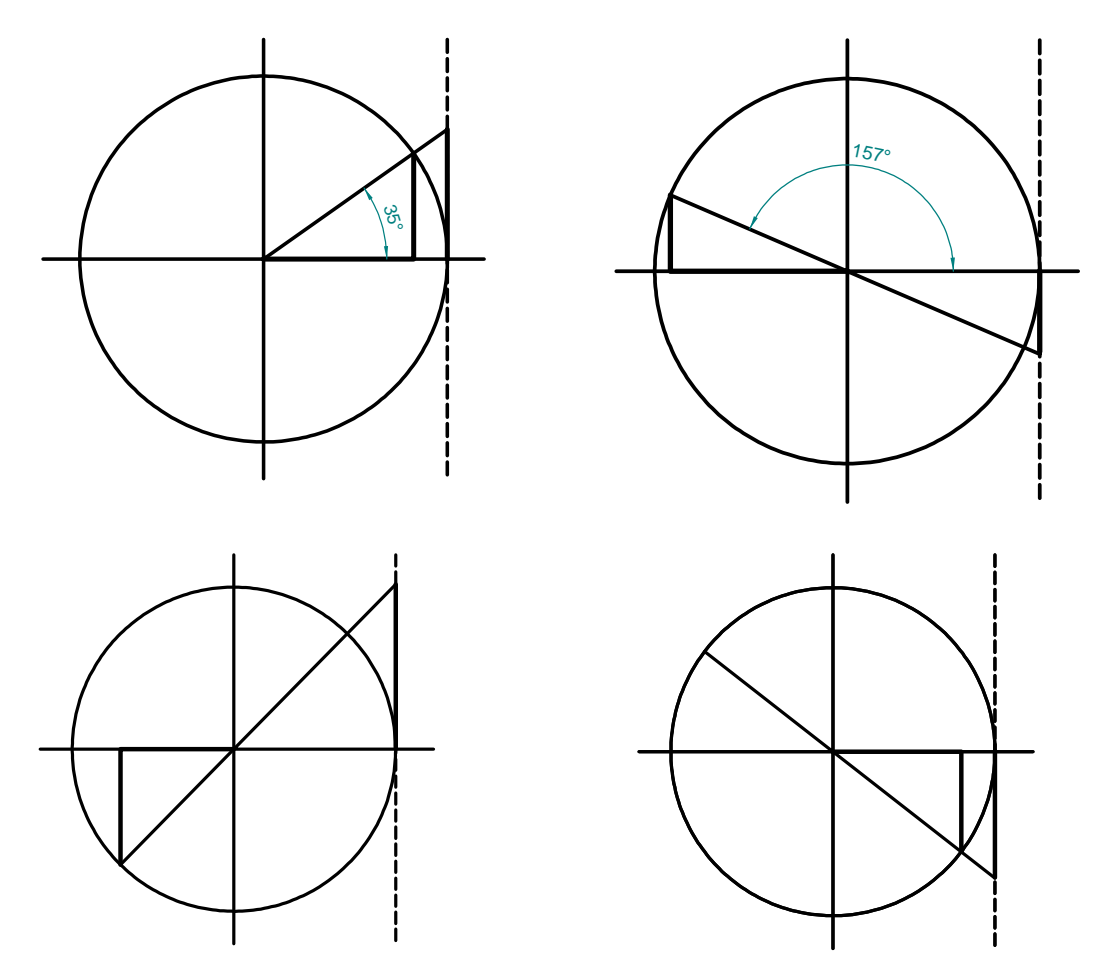

Übung:

Im Einheitskreis kann man ja sin und cos als Strecken interpretieren (Gegenkathete bzw. Ankathete).

Das gilt auch für tan: Die senkrechte strichlierte Kreistangente nennt man die "Tangens-Achse". Auf ihr kann man den tan des Winkels als Strecke zwischen den Schnittpunkten mit den (wenn nötig verlängerten) Schenkeln des Winkels ablesen.

Gib an, wie die Vorzeichen der Winkelfunktionen in den einzelnen Quadranten sind.

In der mathe-online-galerie haben wir schon einmal das Applet "Die Graphen von sin, cos und tan" betrachtet. ([http://www.mathe-online.at/galerie/fun2/fun2.html#sincostan\)](http://www.mathe-online.at/galerie/fun2/fun2.html#sincostan) Damit kann man sehr gut sin, cos und tan im Einheitskreis beobachten.

Übung:

- 1. Wähle einen beliebigen Winkel ϕ im ersten Quadranten und notiere sinϕ, cosϕ und tan<sub>(0</sub>
- 2. Verändere den Winkel und beobachte, wo die notierten Funktionswerte (eventuell mit anderem Vorzeichen wieder auftreten). Notiere die entsprechenden Winkel
- 3. Welcher Zusammenhang besteht zwischen den notierten Winkeln?